# **Modellbasierte Segmentierung von Weichgewebestrukturen in CT-Datensätzen des Halses**

*J. Dornheim¹, L. Dornheim², B. Preim<sup>1</sup> , G. Strauß<sup>3</sup>*

<sup>1</sup> Otto-von-Guericke-Universität, Institut für Simulation und Graphik, Magdeburg, Germany *² Dornheim Medical Images, Magdeburg, Germany ³ HNO-Universitätsklinikum Leipzig, Germany*

contact person: jana.dornheim@isg.cs.uni-magdeburg.de

#### *Abstract :*

*Die präoperative Planung von Tumoroperationen des Kopf- und Halsbereiches kann durch die dreidimensionale Visualisierung und Quantifizierung der patienten-individuellen Anatomie und Pathologie an Anschaulichkeit und Zuverlässigkeit gewinnen. Dies erfordert jedoch die effiziente Segmentierung von anatomischen Strukturen des Halses, die aufgrund des hohen Weichgewebeanteils und der damit verbundenen starken Inhomogenitäten derzeit oft manuell ausgeführt werden muss.* 

*Wir präsentieren drei modellbasierte Techniken zur Segmentierung der Lymphknoten und Blutgefäße des Halses, sowie des Schildknorpels, unter Verwendung von dreidimensionalen Stabilen Feder-Masse-Modellen. Die Segmentierungsgüte wurde an CT-Datensätzen aus der klinischen Routine evaluiert und führte in diesen Fällen zu weitgehender Automatisierung des Segmentierungsprozesses und zu signifikant reduzierten Interaktionszeiten.* 

*Schlüsselworte: Modellbasierte Segmentierung, Hals, Segmentierung von Weichgewebe, CT, präoperative Planung* 

### **1 Problem**

Die präoperative Planung von Tumoroperationen des Kopf- und Halsbereiches kann durch die dreidimensionale Visualisierung und Quantifizierung der patienten-individuellen Anatomie und Pathologie an Anschaulichkeit und Zuverlässigkeit gewinnen [1]. Ein Hindernis für den routinemäßigen Einsatz derartiger Planungswerkzeuge ist jedoch die erforderliche Segmentierung einer Reihe von Halsstrukturen, die derzeit noch in einem zeitaufwändigen manuellen Prozess erfolgen muss. Insbesondere die Segmentierung länglicher, bzw. komplex geformter anatomischer Strukturen mit uncharakteristischem Grauwertbereich nimmt den größten Zeitaufwand bei der Segmentierung in Anspruch [2]. Dazu zählen im Halsbereich vor allem Knorpel- und Weichgewebestrukturen wie Muskeln (M. sternocleidomastoideus), Kehlkopf (Schild- und Ringknorpel), Blutgefäße (A. carotis, V. jugularis) und pathologisch vergrößerte Lymphknoten.

Wir stellen modellbasierte Techniken zur Segmentierung der Lymphknoten und Blutgefäße des Halses, sowie des Schildknorpels vor, welche für diese Strukturen eine weitgehende Automatisierung des Segmentierungsprozesses und damit signifikant reduzierte Interaktionszeiten ermöglichen.

### **2 Methoden**

Wir verwenden Stabile Feder-Masse-Modelle (SMSM) nach Dornheim [3], die ähnlich einer Aktiven Kontur durch eine Balance interner und externer Modellkräfte Formwissen über die Zielstruktur mit der vorhandenen Bildinfomation in Übereinstimmung bringen.

Als interne Kräfte dienen Federkräfte, welche die Skalierung der Zielstruktur über Abstände zwischen benachbarten Massepunkten modellieren, sowie Torsionskräfte, welche die Objektform repräsentieren. Die externen Modellkräfte werden von Sensoren an den Massepunkten generiert, welche das Modell zu spezifischen Bildmerkmalen wie Gradienten oder erwarteten Grauwerten ziehen.

Der Adaptionsprozess der Modelle an die Daten konvergiert, unterstützt durch einen Dämpfungsfaktor, nach einer gewissen Schrittanzahl und wird automatisch gestoppt, sobald die Bewegung aller Massen innerhalb einer Epsilon-Umgebung bleibt. Voraussetzung für eine gute Anpassung der Modelle an die Zielstruktur ist aufgrund des lokalen Suchprozesses eine gute Initialplatzierung der Modelle im Datensatz, auf die hier im Zusammenhang mit der Modellgenerierung eingegangen wird.

### **2.1 Modellbasierte Segmentierung des Schildknorpels**

Der Schildknorpel kann aufgrund starker Grauwertinhomogenitäten nur unter Nutzung von Formwissen segmentiert werden. Mit dem in [5] beschriebenen Verfahren wird ein Stabiles Feder-Masse-Modell des Schildknorpels aus einer durchschnittlich geformten, manuell erstellten Beispielsegmentierung erzeugt. Hierzu wird aus der manuellen Segmentierungsmaske mittels Marching Cubes eine Iso-Oberfläche generiert, welche anschließend stark reduziert und geglättet wird, um patientenspezifische Detailvariationen weitgehend zu reduzieren und ein möglichst generisches Formmodell des Schildknorpels zu erhalten, welches für beliebige Datensätze zur Segmentierung genutzt werden kann.

Für die Initialplatzierung des Modells im Datensatz ist eine affine Transformation aufgrund der komplexen Objektform nicht hinreichend. Es wird daher eine landmarkenbasierte elastische Initialplatzierung anhand von 6 manuell platzierten Landmarken (cornu superius und inferius links und rechts, sowie vordere Kommissur und Übergang zum Ringknorpel) durchgeführt. Der Benutzer lokalisiert hierzu die Positionen dieser Landmarken im Datensatz mit 6 Klicks, woraufhin die entsprechenden 6 Schlüsselmassen des Modells an diese Orte verschoben und fixiert werden [4]. Mit Hilfe der internen Modellkräfte wird anschließend die gelernte Form wiederhergestellt, wobei sich das Modell an die spezifizierten Landmarken anpasst (Abb. 1).

Die so erreichte Initialplatzierung dient als Ausgangspunkt für die erfolgreiche Modelladaption an die Zielstruktur.

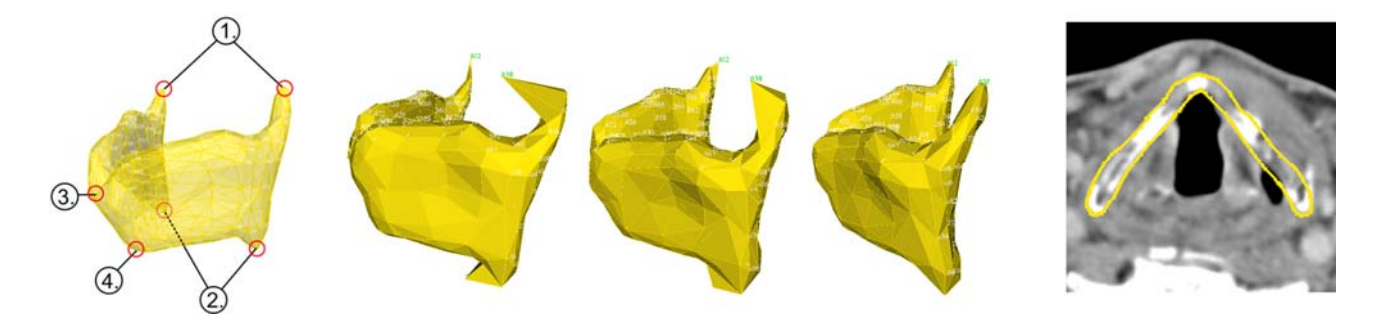

**Abb. 1:** Modellbasierte Schildknorpelsegmentierung: (a) Anordnung der Landmarken, (b) – (d) elastische Initialplatzierung, (e) erfolgreiche Segmentierung

### **2.2 Modellbasierte Segmentierung homogener Lymphknoten**

Das Modell zur Segmentierung der Lymphknoten ist ein automatisch generiertes Modell in Form einer Kugeloberfläche [6]. An den Massepunkten auf dieser Oberfläche sind Gradientensensoren angebracht, welche im Datensatz nach Konturen in Richtung der lokalen Modellnormalen suchen. Auf einer parallelen inneren Kugeloberfläche sind Intensitätssensoren angebracht, die das Modell an Orten mit dem typischen homogenen Grauwertbereich der Lymphknoten halten. Lymphknoten mit zentraler Nekrose werden durch das Modell nicht berücksichtigt. Die Torsionskräfte aller Federn sind im Vergleich zu den Federkräften sehr hoch gewichtet, um Formstabilität bei gleichzeitiger flexibler Größenanpassung des Modells zu gewährleisten.

Zur Initialplatzierung des Modells genügt im Falle kleiner Lymphknoten ein zentraler Klick des Benutzers ins Innere des Lymphknotens. Das Modell wird mit einer Minimalgröße von 3mm an dieser Position platziert und gestartet. Für größere Lymphknoten bietet sich oftmals eine 2-Punkt-Initialisierung an, bei welcher der Benutzer zwei gegenüberliegende Punkte auf der Kontur des Lymphknotens spezifiziert, zwischen denen das Modell so platziert wird, dass der Modellradius dem halben Abstand der beiden Punkte entspricht. Diese Initialisierung ist im Falle größerer Lymphknoten näher an der gesuchten Kontur und führt daher zu schnellerer Konvergenz.

### **2.3 Modellbasierte Segmentierung von Blutgefäßen des Halses**

Für die modellbasierte Segmentierung der A. carotis und V. jugularis wird das verwendete Modell zur Laufzeit generiert und platziert, anstatt ein vorab generisch erzeugtes Modell zu verwenden. Auf diese Art kann der hohen Variabilität im individuellen Gefäßverlauf Rechnung getragen werden. Um das Segmentierungsmodell zu generieren, platziert der Benutzer zunächst eine Reihe von Markern im Inneren des Blutgefäßes, um dessen Mittellinie und die gewünschte

Länge der Extraktion sowie etwaige Nebenäste zu spezifizieren. Die Mittellinie des Gefäßes wird aus diesen Markern durch Interpolation mit kubischen B-Splines generiert.

Entlang der Mittellinie wird ein vierschichtiges zylindrisches Feder-Masse-Modell zur Segmentierung der lokalen Gefäßkontur verwendet. Dabei wird das Gefäß in jeder Schicht des Datensatzes durch ein solches zylindrisches SMSM segmentiert, wobei durch das zylindrische Modell die Nachbarschichten als Kontext einbezogen werden (Abb. 2). Die Ergebnisse aller zylindrischen SMSMs werden in einem abschließenden Schritt zu einem Gesamtmodell des Blutgefäßes verbunden [7].

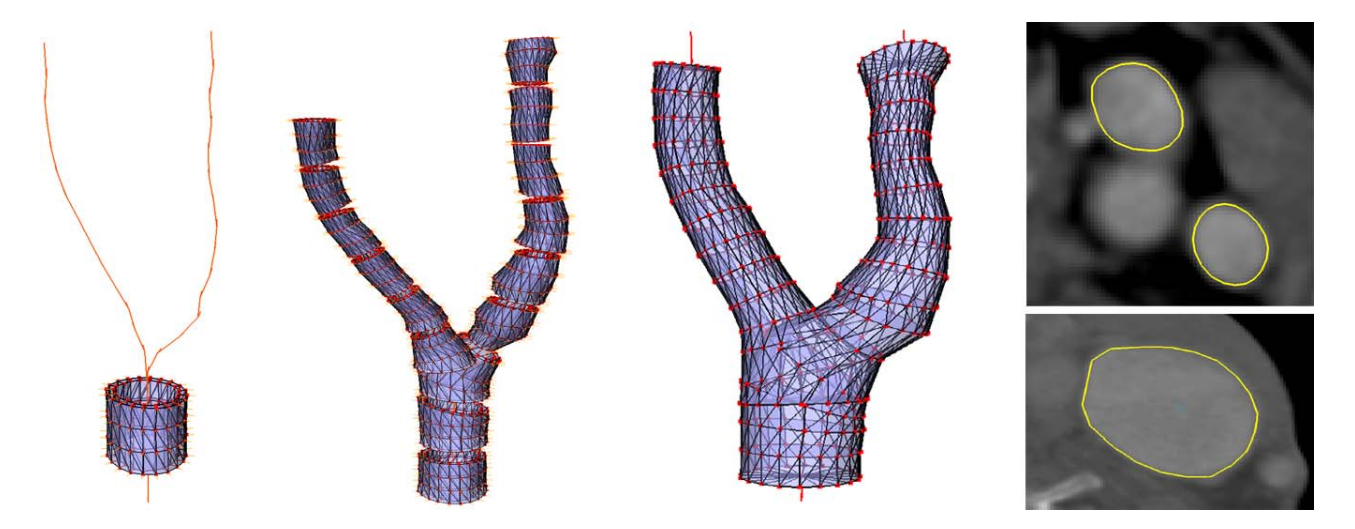

**Abb. 2:** Segmentierung eines Blutgefäßes: (a) Segmentierung in einer Schicht, (b) stückweise angepasste Modelle aus mehreren Schichten, (c) resultierendes Gesamtmodell, (d) erfolgreiche Segmentierungsergebnisse

## **3 Ergebnisse**

Die Interaktionszeiten für die Segmentierung der genannten Strukturen konnten durch die vorgestellten Verfahren signifikant reduziert werden (Vgl. [1]). Alle Strukturen können nun mit einem maximalen Interaktionsaufwand von 10-12 Klicks (im Falle eines sehr kurvigen Blutgefäßes) segmentiert werden, der Rest der Segmentierung kann automatisch im Hintergrund durchgeführt werden, bzw. erfordert nur geringe Nachkorrektur.

Alle präsentierten Verfahren wurden an CT-Datensätzen von Tumorpatienten aus der klinischen Routine erprobt, und stellten sich als robust heraus. Die Segmentierungsgüte war im Falle der Lymphknoten und Blutgefäße vergleichbar mit der Qualität manueller Segmentierungen und lag innerhalb der interpersonellen Varianz (Vgl. Tabelle 1). Die Segmentierungsergebnisse des Schildknorpels erforderten gelegentlich Nachkorrekturen in 2 bis 3 Schichten des Datensatzes. Tabelle 1 gibt einen Überblick über die wichtigsten Evaluierungsergebnisse, die im Detail in [5], [6] und [7] dokumentiert sind.

|             | Datenbasis                         | Segmentierungsgüte                    |         |                              | <b>Effizienz</b> |                |                                       |
|-------------|------------------------------------|---------------------------------------|---------|------------------------------|------------------|----------------|---------------------------------------|
|             |                                    | Mittlere Oberflä-<br>chendistanz (mm) |         | Hausdorff-<br><b>Distanz</b> |                  | Interaktion    | durchschnittliche<br>automatische Re- |
|             |                                    |                                       |         | (mm)                         |                  |                | chenzeit                              |
|             |                                    | Modell                                | manuell | Modell                       | manuell          |                |                                       |
| Schildknor- | 11 CT-Datensätze                   | 1.06                                  | 0.16    | 9,84                         | 5,23             | 6 Klicks       | 4 Min. pro Daten-                     |
| pel         |                                    |                                       |         |                              |                  |                | satz                                  |
| Lymphknoten | 40 Lymphknoten in 5                | 0,465                                 | 0.367   | 2,74                         | 2.48             | $1 - 2$ Klicks | 2 - 30 Sek. pro                       |
|             | CT-Datensätzen                     |                                       |         |                              |                  |                | Lymphknoten                           |
| Blutgefäße  | 30 Gefäße in 14 CT-<br>Datensätzen | 0.78                                  | 0.62    | 7.00                         | 8.57             | 7-12 Klicks    | 4 Min. pro Gefäß                      |

**Tabelle 1:** Überblick über die Evaluationsergebnisse zur Segmentierungsgüte, gemäß [5], [6] und [7]

### **4 Diskussion**

Der wesentliche Beitrag der vorgestellten Segmentierungstechniken besteht in einer starken Reduktion der erforderlichen Interaktionszeit, was eine Voraussetzung für ihren routinemäßigen Einsatz im klinischen Umfeld ist. Die vorgestellten Techniken wurden in den Softwareassistenten NeckSegmenter [8] integriert und sollen in Zukunft im klinischen Einsatz erprobt werden. Zukünftige Arbeiten zielen auf die Übertragung der vorgestellten Methoden auf weitere Weichgewebestrukturen wie Muskeln und Speicheldrüsen, sowie auf eine umfassende Evaluierung im klinischen Umfeld.

### **5 Referenzen**

- [1] Fischer, Müller, Dietz, Richter, Tietjen, Dornheim, Preim, Strauß: "Clinical Evaluation of a Semiautomatic 3D Visualization Software in Head and Neck Surgery", Computer Aided Surgery around the Head (CAS-H), 2008
- [2] Cordes, Dornheim, Preim, Hertel, Strauss: "Pre-operative Segmentation of Neck CT Datasets for the Planning of Neck Dissections", SPIE Medical Imaging, San Diego, 2006
- [3] Dornheim, Tönnies, Dornheim: "Stable Dynamic 3D Shape Models", IEEE International Conference on Image Processing, Genua, Italien, 2005
- [4] Dornheim, Dornheim, Tönnies: "Automatic Generation of Dynamic 3D Models for Medical Segmentation Tasks", SPIE Medical Imaging , San Diego, 2006
- [5] Dornheim, Dornheim, Preim, Hertel, Strauss: "Generation and Initialization of a Stable 3D Mass-Spring Model for the Segmentation of the Thyroid Cartilage", 28th Annual Symposium of the German Association for Pattern Recognition (DAGM 2006), Berlin, 2006
- [6] Dornheim, Seim, Preim, Hertel, Strauss: "Segmentation of Neck Lymph Nodes in CT Datasets with Stable 3D Mass-Spring Models", MICCAI 2006 Special Issue of Academic Radiology, 2007, S. 1389-1399
- [7] Lehmann: "Segmentierung von Blutgefäßen des Halses in CT-Daten mittels Stabiler Feder-Masse-Modelle", Diplomarbeit, Otto-von-Guericke-Universität Madeburg, 2008
- [8] Dornheim, Tietjen, Preim, Hertel, Strauß: "Image Analysis and Visualization for the Preoperative Planning of Neck Dissections", CAS-H, 2008